Nivel 3 • Estadística y probabilidad • Parámetros • Teoría (42)

## **Cálculo de cuartiles en datos agrupados por intervalos**

Para calcular los cuartiles (*Q*1, *Q*2 y *Q*3) de un conjunto de datos de una variable estadística cuantitativa continua agrupados por intervalos basta calcular los percentiles equivalentes:  $Q_1 = p_{25}$ ,  $Q_2 = p_{50}$  y  $Q_3 = p_{75}$ .

## **Enunciado**

En un gran refugio para perros abandonados averiguan la masa de todos sus ejemplares adultos, con este resultado, ofrecido en kilogramos:

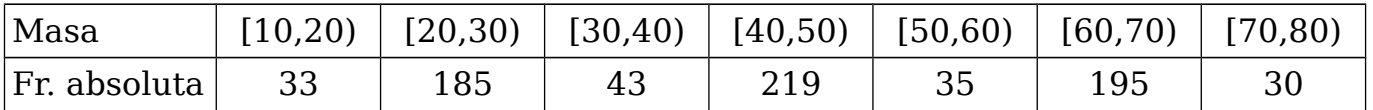

Calcula con tres cifras significativas los tres cuartiles (*Q*1, *Q*2 y *Q*3).

## **Resolución**

Calculamos la tabla de frecuencias absolutas y dibujamos el polígono de frecuencias acumuladas, en el que marcaremos los datos necesarios (figura auxiliar).

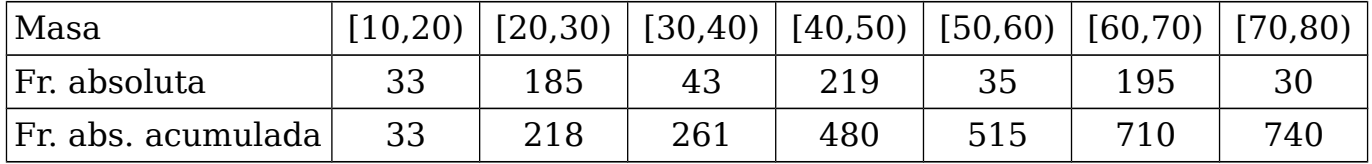

El número de datos corresponde a la frecuencia absoluta acumulada del último intervalo, lo que nos da un número de datos de 740.

Las frecuencias absolutas acumuladas de los tres cuartiles:

 $FAA_{25} = 25\% \cdot 740 = 185$ ;  $FAA_{50} = 50\% \cdot 740 = 370$ ;  $FAA_{75} = 75\% \cdot 740 = 555$ 

Las funciones lineales correspondientes a cada intervalo (no ofrecemos el cálculo):

 $f_1(x) = 18,5x-337, f_2(x) = 21,9x-615, f_3(x) = 19,5x-655$ 

Las ecuaciones para calcular los cuartiles:

 $f_1(Q_1) = 185 \Rightarrow 18,5 \cdot Q_1 - 337 = 185 \Rightarrow Q_1 = 28,2$ 

 $f_2(Q_2) = 370 \Rightarrow 21.9 \cdot Q_2 - 615 = 370 \Rightarrow Q_2 = 45.0$ 

 $f_3(Q_3) = 555 \Rightarrow 19.5 \cdot Q_3 - 655 = 555 \Rightarrow Q_3 = 62.1$ 

Solución: *Q*1 = 28,2 kg; *Q*2 = 45,0 kg; *Q*3 = 62,1 kg

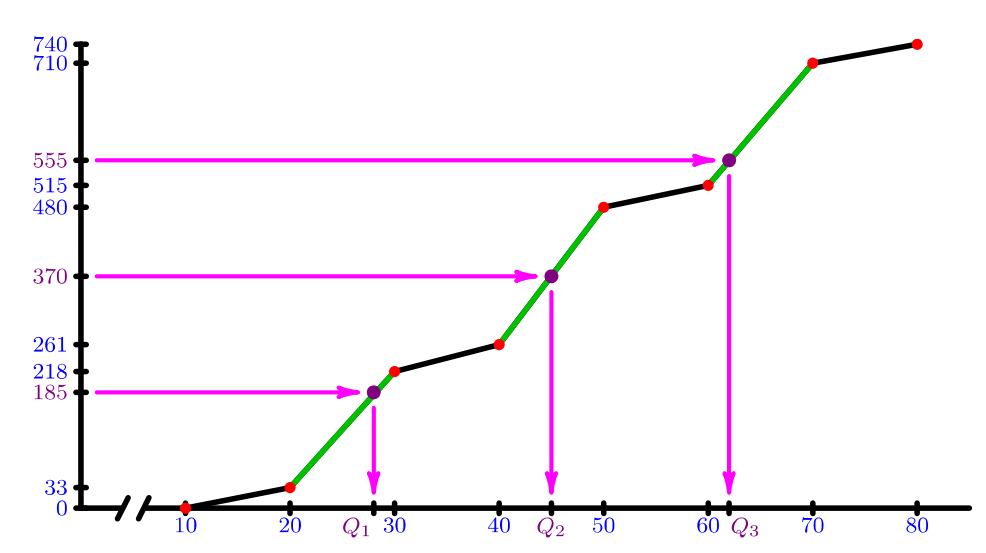